## SAP ABAP table RJHA\_OL\_DISPO\_FESTPLATZ\_OL\_{IS-M: Online Planning Fixed Spaces TAB}

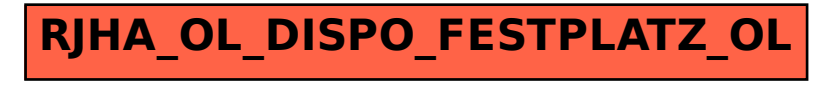